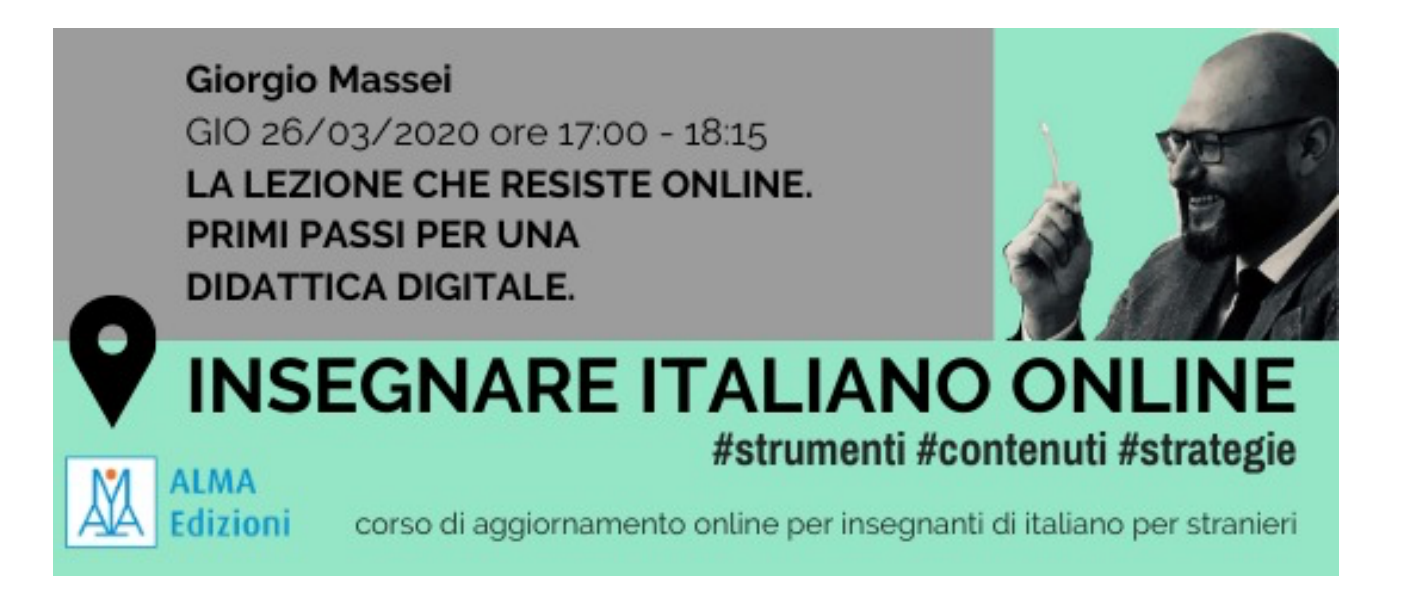

## **Strumenti citati nella lezione, in ordine di apparizione:**

- 1. **Speedtest** (https://www.speedtest.net ) *Test della velocità della propria connessione internet.*
- 2. **Google Hangout** (https://hangouts.google.com ) *Strumento per videochiamate sincrone gratis 10 persone max.*
- **3. Google Hangout Meet** (https://gsuite.google.com/products/meet/ ) *Strumento per videochiamate sincrone con Google Suite*
- **4. Microsoft Teams** (https://teams.microsoft.com ) *Strumento per videochiamate sincrone gratis.*
- **5. Skype** (https://www.skype.com ) *Strumento per videochiamate sincrone gratis.*
- **6. Zoom** (https://zoom.us ) *Strumento per videochiamate sincrone gratis con limitazioni.*
- **7. Cisco Webex** (https://www.webex.com ) *Strumento per videochiamate sincrone gratis con limitazioni.*
- **8. GoToMeeting** (https://www.gotomeeting.com ) *Strumento per videochiamate sincrone a pagamento.*
- **9. Bluejeans** (https://www.bluejeans.com ) *Strumento per videochiamate sincrone a pagamento.*
- **10. Roundee** (https://www.roundee.io ) *Strumento per videochiamate sincrone online gratis max. 14 persone, tutto online.*
- **11. Jetsi** (https://jitsi.org ) *Strumento per videochiamate sincrone online gratis, tutto online.*
- 12. **WebRoom** (https://webroom.net ) *Strumento per videochiamate sincrone, gratis per 12 persone, tutto online.*
- 13. **Microsoft One Note** (https://www.onenote.com) Strumento di creazione note multimediale e condivisione online
- 14. **Google Classroom** (https://classroom.google.com ) Piattaforma gratuita asincrona per la gestione della classe
- **15. Edmodo** (https://edmodo.com ) Piattaforma gratuita asincrona per la gestione della classe
- **16. Screencast-o-Matic** (https://screencast-o-matic.com)

Per registrare la nostra voce e che cosa vediamo sul nostro schermo

**17. Apowersoft** (https://www.apowersoft.it )

Per registrare la nostra voce e che cosa vediamo sul nostro schermo

- **18. Spreaker** (https://www.spreaker.com ) Per creare un podcast
- **19. Wondershare Filmora** (https://filmora.wondershare.com ) Strumento di video-editing
- **20. Vibby** (https://www.vibby.com ) Strumento di video-editing online
- **21. Audacity** (https://www.audacityteam.org ) Strumento di editing per file audio
- **22. Record Reverb** (https://record.reverb.chat ) Strumento per registrare online un file audio in pochi click
- **23. 123apps.com** (https://123apps.com/it/ ) Vari strumenti per convertire ed editare file di varia natura
- **24. YouTube** C'è bisogno di presentazioni o del link? :P
- **25. Thinglink** (https://www.thinglink.com ) Creare foto "parlanti" con link multimediali
- **26. Adobe Post/Video/Sparks** (https://www.adobe.com/products/video.html ) Creare bellissimi video e testi
- **27. Playposit** (https://www.playposit.com ) Creare quiz per video di Youtube
- **28. Learning Apps** (https://learningapps.org ) Esercizi digitali di ogni tipo
- **29. Padlet** (https://padlet.com ) Bacheca virtuale per condividere oggetti multimediali (a pagamento)
- **30. Linoit** (https://www.linoit.com ) Bacheca virtuale per condividere oggetti multimediali (gratis)
- **31. Ziteboard** (https://ziteboard.com ) Lavagna interattiva da condividere online
- 32. **Blink Learning** (https://www.blinklearning.com/home ) Piattaforma con libri digitali di Alma Edizioni

Ricorda: aspettative ragionevoli!

Prima di premere il bottone del panico, scrivimi: direzione@edulingua.it